# Dependency and its role in modern programming languages

Antony Harfield 8<sup>th</sup> January 2010

# WARWICK

#### Background

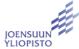

Warwick, UK: Empirical Modelling Research
 Group

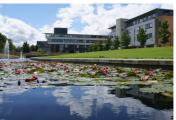

· Joensuu, Finland: EdTech Research Group

#### **Current work**

 France: international project to develop fusion as a renewable energy source

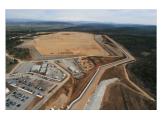

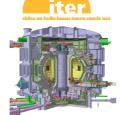

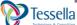

#### A bit of history

- A long time ago, before Java and .NET existed...
- People have been using dependency in software
- Computer scientists at Warwick developed principles for using dependency and tools for building software that use dependency

# What is dependency?

• Values (e.g. a total) dependent on other values

| Item    | Quantity | Amount |        |
|---------|----------|--------|--------|
| Mango   | 5        | ₿      | 60.00  |
| Coconut | 1        | ₿      | 20.00  |
| Durian  | 3        | ₿      | 75.00  |
| Orange  | 8        | ₿      | 24.00  |
| Total   |          | ₿      | 179.00 |

#### What is dependency?

 Another example of values dependent on other values from relational databases

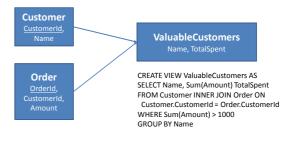

# What is dependency?

• Properties (e.g. cell colour) dependent on values

| Item    | Quantity | Amount |        |
|---------|----------|--------|--------|
| Mango   | 5        | ₿      | 60.00  |
| Coconut | 1        | ₿      | 20.00  |
| Durian  | 3        | ₿      | 75.00  |
| Orange  | 8        | ₿      | 24.00  |
| Total   |          | ₿      | 179.00 |

### What is dependency?

- Properties dependent on other properties?
  - A bit more difficult
  - Requires a notion of dependency at a low level in the application/programming language
- But, it gives the freedom to create dependencies between any objects, properties, and variables

#### Key ingredients of dependency

- 1. Observable (Variable, property or object)
- 2. Definition (Formula or function)

For example, in a spreadsheet:

- The observable is the cell or the value displayed in a cell
- The definition is the formula of the cell (e.g. the sum of a column of cells)

#### **Empirical Modelling Tools**

- EDEN a general purpose modelling environment in which any variable/property can depend on other variables/properties
- Web EDEN a web-based version of EDEN currently in development
- DOSTE another general purpose dependency environment
- ADM a tool for defining agents with dependency
- JAM a tool for adding dependency to Java

Dependency is the key principle behind all these tools!

#### EDEN example

```
1. myexample = window {
2.    title = "Listbox Example: " // mylistbox_selecteditems[1];
3.    content = [mylistbox]
4.   };
5.
6.    mylistbox = listbox {
7.    selectmode = "browse";
8.    items = [ "blue", "red", "green", "yellow" ];
9.    selecteditems = [ "red" ];
10.    background = mylistbox_selecteditems[1];
11.    font = "Verdana 32";
12.    width = myexample_width;
13.    height = mylistbox_items#
14.   };
Spot the dependencies
```

#### The rise of WPF

- Windows Presentation Foundation is Microsoft's latest API for creating Windows applications
- Much richer interfaces than existing Windows Forms UIs
- · Because it uses DirectX
- WPF 3.5 (in .NET Framework 3.5) is considered mature reasonable VisualStudio integration

# What can you do with WPF?

- · Groovy user interfaces!
  - The usual GUI components
  - Rich drawing model for 2D and 3D
  - Animation, audio, video
  - Styles, templating, layouts
- In a variety of formats:
  - Traditional windows application
  - Packaged web app
  - Silverlight RIAs (Rich Internet Applications)

#### How do you write WPF applications?

- User interfaces can be written in XML, using a language called XAML
- Code behind in any of the CLR languages (C#, VB.NET, etc)
- Or you could write it all in code but XAML is much cleaner and allows you to separate your presentation logic from your business logic

#### **WPF** Example

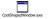

#### EM technologies and WPF

- What is the connection between WPF and Empirical Modelling?
- Dependency!
- Or more precisely, Microsoft's implementation of .NET dependency properties

# Normal properties

- In OOP, classes usually have fields and methods
- But in .NET classes also have 'properties' that wrap getters and setters:

```
private String name;
public String Name {
     get { return name; }
     set { name = Value; }
}
```

#### Dependency properties

- Look like normal properties, but...
- Support change notification -> dependency
  - Bind one property to another
  - Triggered actions
- Default value inheritance
- Efficient storage

# Dependency properties

- Most properties in WPF are dependency properties
- Therefore you can create dependencies between almost every aspect of your GUI
- You can create dependency properties in your custom classes so that you can make your GUI 'depend' upon your business objects

#### **Binding**

- A 'binding' is what creates the actual dependency
- · For example:

```
<Slider Name="SourceSlider" Value="20" />

<TextBlock Name="TargetTextBlock"

Text="Sawasdee Naresuan!"

FontSize="{Binding ElementName=SourceSlider, Path=Value}"/>
```

#### Binding

• Equivalent binding in code:

Binding binding = new Binding(); binding.Source = SourceSlider; binding.Path = new PropertyPath("Value"); binding.Mode = BindingMode.OneWay; TargetTextBlock.SetBinding(FontSize, binding);

- Binding is nothing new: it has been used to bind domain objects to user interfaces for some time
- But (I think) WPF has brought out (or will bring out) the power of binding...

#### **Examples**

- Simple dependency
- · Two way dependency
- Triggers
- Animation

# **Examples**

```
<Window ...

Title="{Binding ElementName=MyTextBox, Path=Text}">

<StackPanel>

<TextBox Name="MyTextBox" />

<TextBlock Name="MyTextBlock" Text="{Binding ElementName=MyTextBox, Path=Text}" />

...
```

#### Examples (two-way binding)

# Examples (triggers) <Style.Triggers> <Trigger Property="Control.IsMouseOver" Value="True"> <Setter Property="Control.Foreground" Value="White" /> <Setter Property="Control.Background" Value="Red" /> </Trigger> </Style.Triggers>

```
Examples (animation)

*Button Name* "MyButton" Horizontal Alignment* "Center" Width* "100" Height* "30">

*Button Name* "MyButton" Horizontal Alignment* "Center" Width* "100" Height* "30">

*Button Name* "MyButton" Horizontal Alignment* "Center" Width* "100" Height* "30">

*BeginStoryboard>

*Storyboard*

*Obuble Animation Storyboard TargetProperty* "Width* To* "120" Duration* "0:0:1" />

*Storyboard>

*Storyboard>

*Storyboard*

*BeginStoryboard>

*BeginStoryboard*

*Double Animation Storyboard TargetProperty* "Width* To* "100" Duration* "0:0:1" />

*Storyboard*

*Double Animation Storyboard TargetProperty* "Height* To* "30" Duration* "0:0:1" />

*Storyboard*

*BeginStoryboard*

*Button Trigger>

*Button Trigger>

*Button Trigger>

*Button Trigger>

*Button Trigger>

*Button Trigger>

*Button Trigger>

*Button Trigger>

*ProgressBar Minimum* "100" Maximum* "120" Value* "(Binding ElementName* MyButton, Path* Width) "Height* "20"/>
```

#### EM / WPF comparisons

- 1. Types of dependency
  - WPF has 4 types of binding:
    - · One time
    - One way
    - Two way
    - One way to source nasty
  - EM has one type of dependency
    - E.g. a = b + c

#### EM / WPF comparisons

- 2. Complexity of definitions
  - WPF makes it easier to do one-to-one bindings, but 'multi-bindings' require a bit code
    - If you want to do a = f(x,y,z) then you need to write an IMultiValueConverter class for your function f
  - EM languages allow functional definitions for dependencies
    - Simply create a definition a = f(x,y,z)

# EM / WPF comparisons

#### 3. Triggered actions

- Enable you to write (ADM-like) definitions such as 'when this condition occurs, make this state change'
- WPF has good support (see button hover example)
- Triggers are fundamental concepts in EM

#### EM / WPF comparisons

#### 4. User interface layout

- WPF is really the first technology that encourages laying out your user interface with dependency
  - Make the size and position of your components dependent on each other
- EM has been doing this for a while, but the graphics were quite primitive
  - Visual effects in WPF are impressive (full power of DirectX)

#### EM / WPF comparisons

#### 5. Transformations

- WPF has some support
  - E.g. 'VisualBrush' that uses dependency/binding to paint components that are transformed
- In DoNaLD (Definitive Notation for Line Drawing), there are transformations that fully use the power of dependency

#### EM / WPF comparisons

#### 6. Animations

- Very similar ways of doing animation
  - · Create an iterator
  - Make positions, sizes, colours, styles dependent on the iterator (or some other component that is dependent on the iterator)

#### EM / WPF comparisons

#### 7. Interactivity

- The biggest area of difference!
- WPF is compiled from XAML/C#
  - The dependencies are fixed
- EM technologies are interactive environments
  - Dependencies can be changed on-the-fly

#### EM / WPF summary

- · WPF has excellent graphical capabilities
- WPF's dependency properties allow developers to build software artefacts that are more concise
- BUT...
- The complexity of the definitions and types of dependency could be much better
- It is never going to be an interactive environment

#### Flex has dependency too

But they are not called 'dependency properties'...

```
<?xml version="1.0" encoding="utf-8"?>
<mx:Application
   xmlns:mx="http://www.adobe.com/2006/mxml"
   layout="vertical">
        <mx:TextInput id="input" />
        <mx:Label text="{input.text}" />
   </mx:Application>
```

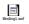

#### Animation through dependency (Flex)

# Running the examples

- To run the WPF examples you will need Visual Studio 2008
  - Create new project -> WPF Application
- To run the Flex examples you can download a trial version of Flex Builder from Adobe

#### More information

- Empirical Modelling: <u>www.warwick.ac.uk/go/em</u>
- WPF: pick up a book, or Google for "wpf dependency properties"
- Flex: go to the Adobe Developer Connection (<u>www.adobe.com/devnet/flex</u>) or Flex After Dark (<u>www.flexafterdark.com</u>)

# Thank you for your patience

Questions?

Antony Harfield ant@dcs.warwick.ac.uk